# TIFEL

For the 2017 tax reporting year, there are very few changes with the Consolidated 1099 Tax Statement.

## **OID on Tax-Exempt Bonds:**

Prior to the 2017 tax reporting year, OID on Tax-Exempt Bonds was a Non-Reportable event by Stifel. However, Stifel still provided this information on the Non-Federally Reportable Section of our 1099 in order to assist clients with properly accounting for this information on their individual return.

Starting with the 2017 tax reporting year, Stifel is required to report this information on our Consolidated 1099 if the security was acquired within a certain date range. See chart below:

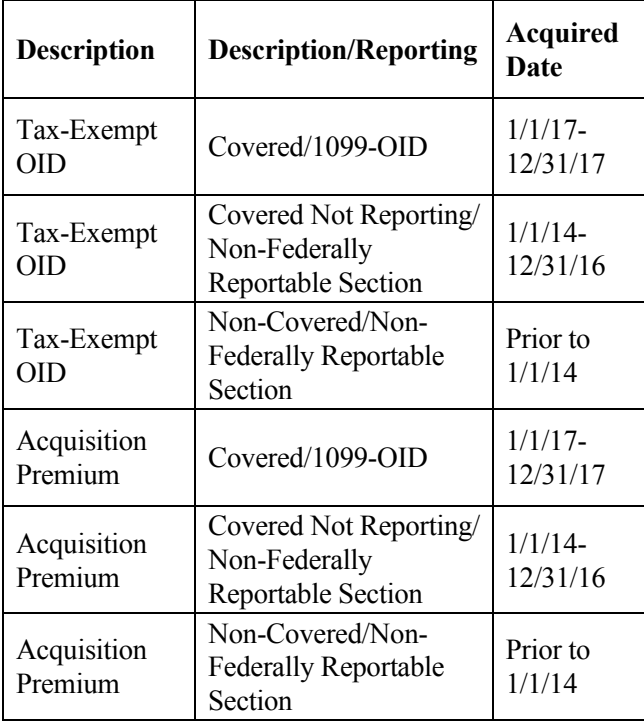

# **H&R Block® Tax Software Download:**

In prior years, Stifel has offered the TurboTax® Software Download. With the 2017 reporting year, we are adding the H&R Block® software to our download functionality. The same Account Number and Document ID will work for either of the tax preparation software applications. Please see the *Tax Preparation Software Download Support and Information* form for FAQs.

TurboTax is a registered trademark of Intuit, Inc. in the U.S. and other countries and is used with permission.

# **E-Delivery of Tax Forms:**

Enrolling in E-Delivery of Tax Forms will allow faster access to this time-sensitive information. Stifel will notify you via e-mail as soon as forms are available online. There will no longer be any delays in receiving the information due to the mail. In order to sign up to receive your tax forms electronically, you must register for Stifel Access and elect to receive Tax forms electronically under the eDocuments tab located in the tool bar. Please contact your Financial Advisor or Stifel's Tax Reporting Department at (800) 401-0088 for assistance.

### **Please see the E-Delivery tab for additional information.**

### **1099 Preliminary Statement:**

We understand that some clients may want to view the information Stifel hasn't finalized as of the February due date. Therefore, Stifel has created a 1099 Preliminary Statement. Clients can view their Preliminary Statement by logging into Stifel Access and signing up for e-delivery of Tax Documents. This Preliminary Statement is only available electronically and can be viewed within 24 hours of electing E-Delivery of Tax Forms.

One Financial Plaza | 501 North Broadway | St. Louis, Missouri 63102 | (314) 342-2000 | (800) 488-0970 Page 1 of 1 Stifel, Nicolaus & Company, Incorporated | Member SIPC & NYSE | www.stifel.com SF1612-12/17